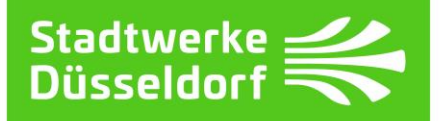

# Gültig ab 01.04.2023

#### $\mathbf{1}$ Entaelt

Das an die SWD AG gemäß § 3 des Fernwärmeliefervertrages Düsselwärme Direkt für die Wärmelieferung zu zahlende Entgelt setzt sich wie folgt zusammen aus:

1.1 dem Leistungspreis für die nach § 1.2 des Fernwärmeliefervertrages Düsselwärme Direkt von den SWD bereitzuhaltende AG Wärmeleistung (Anschlussleistung in kW) exklusive Messung und Verrechnung.

Leistungspreis: LPo = 58.23 Euro/a je kW netto

1.2 dem Arbeitspreis für die im Abrechnungsjahr gelieferte und mit Wärmemengenzähler gemessene Wärme.

 $AP<sub>0</sub> = 5,982$  Cent/kWh netto Arbeitspreis:

1.3 dem Mess- und Abrechnungspreis in Abhängigkeit zu der verbauten Zählergrößen gemäß § 1.3 des Fernwärmeliefervertrages Düsselwärme Direkt.

Mess- und Abrechnungspreise:

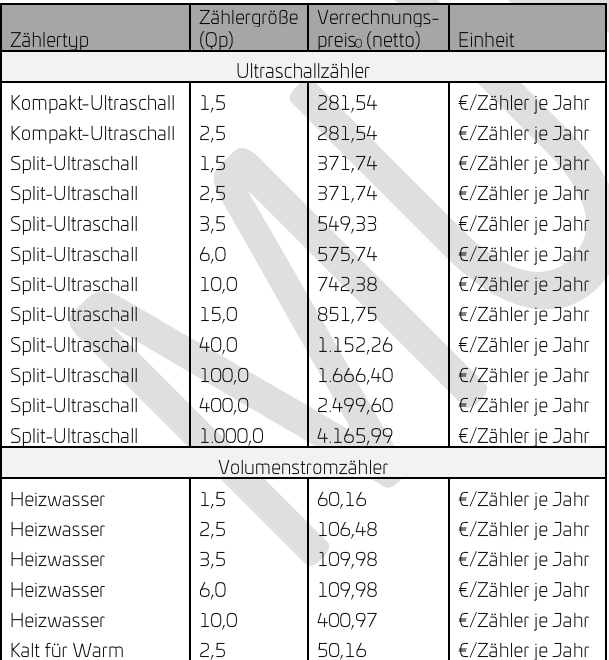

#### $\overline{c}$ Preisanpassung

2.1 Der in Ziffer 1.1 angegebene Leistungspreis LPo verändert sich nach der folgender Preisanpassungsformel:

$$
\text{LP} = \text{LP}_0 \times \left(0.1 + \frac{0.3 \times \text{L}}{\text{L}_0} + \frac{0.6 \times \text{I}}{\text{I}_0}\right)
$$

Der in Ziffer 1.2 angegebene Arbeits- bzw. Nennpreis verändert sich nach der folgender Preisanpassungsformel:

$$
AP = AP_0 \times \left(0,10 + \frac{0,35 \times G}{G_0} + \frac{0,10 \times CO2}{CO2_0} + \frac{0,25 \times I}{I_0} + \frac{0,20 \times WPI}{WPI_0}\right) + KA + (AP_{Umlage})
$$

 $AP_{Umlage} = U_1 \times F$ 

Der in Ziffer 1.3 angegebene Mess- und Abrechnungspreis verändert sich nach der folgender Preisanpassungsformel:

$$
M uA = M uA_0 \left(\frac{EUR}{Jahr}\right) * \left(0,10 + \left(0,30 * \frac{L}{L_0}\right) + \left(0,60 * \frac{I}{I_0}\right)\right)
$$

2.2 Dabei bedeuten:

AP/LP/MuA:

In Rechnung zu stellender Preis.

Die Arbeitspreise werden auf drei Dezimalstellen, Leistungs-, Mess- und Abrechnungspreise und alle anderen Preise auf zwei Dezimalstellen gerundet.

# LP<sub>0</sub>/AP<sub>0</sub>/MuA<sub>0</sub>:

Nennpreise nach Ziffer 1 dieser Anlage.

Ŀ.

Lohnbasis ist der Monatstabellenlohn in der Entgeltgruppe 7, Stufe 3 des Tarifes der Kommunalen Versorgungsbetriebe (TV-V) West. Es gilt eine Arbeitszeit von 170 Stunden pro Monat. (Quelle: Tarifvertrag TV-V)

Lo = 21,72 Euro/Stunde (Stand 01.04.2022)

#### $\mathbf{P}$

Investitionsgüterindex, Indizes der Erzeugerpreise gewerblicher Produkte (Inlandsabsatz), Erzeugnisse der Investitionsgüterproduzenten, Code 61241-0004 (Basisjahr 2015 = 100). Maßgebend ist jeweils der Wert für Januar des jeweiligen Kalenderjahres.

(vergl. www-genesis.destatis.de)

 $I_0 = 111,8$  (Januar 2022)

## $G:$

Der Gaspreis G wird aus dem Durchschnitt der Gaspreise des kontinuierlichen Handels des THE Natural Gas Season

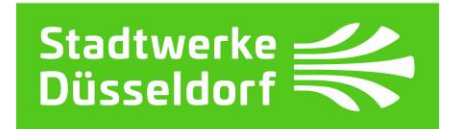

Futures Summer und Winter des Abrechnungszeitraumes gebildet. Hierzu wird aus den jeweiligen gültigen Gaspreisen der Stichtage 1.4., 1.7. und 1.10. des jeweils

vorhergehenden Kalenderjahres, sowie 1.1. des jeweiligen Kalenderjahres ein Durchschnittspreis G gebildet. Ist der jeweilige Stichtag kein Handelstag, so gilt jeweils der Gaspreis des darauffolgenden Handelstags. Das Produkt Summer wird bei der Ermittlung des Durchschnittsgaspreises G mit dem Faktor 0,25, das Produkt Winter mit dem Faktor 0,75 berücksichtigt. (vergl. www.eex.com/en/markets/natural-gas)

 $G_0$  = 40,19 Euro (Durchschnittsgaspreis, der nach der zuvor aufgeführten Berechnung am Stichtag 3. Januar 2022 ermittelt worden ist.)

## CO2:

Der CO2-Preis wird gemäß der Veröffentlichung der European Energy Exchange (EEX) für CO2-Zertifikate im Terminmarkt EEX EUA Futures in EUR/to CO2 gebildet. Hierzu werden zu den jeweiligen gültigen CO2 Preisen im Terminmarkt zu den Stichtagen 1.4., 1.7. und 1.10. des jeweils vorhergehenden Kalenderjahres, sowie 1.1. des aktuellen Kalenderjahres CO2 Zertifikate beschafft. Ist der jeweilige Stichtag kein Handelstag, so gilt jeweils der CO2-Zertifikatepreis des darauffolgenden Handelstags. Am jeweiligen Fixierungsstichtag werden die Preise von 60% der benötigten Zertifikate, die im Dezember des aktuellen Kalenderjahres (erstmalig 2022) fällig sind, und die Preise von 40% der benötigten Zertifikate, die im Dezember des darauffolgenden Kalenderjahres (erstmalig 2023) fällig sind, berücksichtigt und jeweils ein Durchschnittspreis für jedes Quartal gebildet. Aus den 4 Durchschnittpreisen für das jeweilige Quartal wird ein Durchschnittspreis CO2 ermittelt, wobei bei der Ermittlung auf 2 Stellen nach dem Komma (vergl. www.eex.com/en/marketaerundet wird. data/environmental-markets/derivatives-market)

CO2<sub>0</sub>= 62,12 Euro (Durchschnittspreis, der nach der zuvor aufgeführten Berechnung am Stichtag 3. Januar 2022 ermittelt worden ist.)

## WPI:

Wärmepreisindex (Fernwärme, einschließlich Umlage) Maßgebend ist jeweils der Wert für Januar des jeweiligen Kalenderjahres (2020=100). (vergl. www.destatis.de)

 $WP_0 = 103,5$  (Januar 2022)

## $U1$ :

 $U_1$  = Gasspeicherumlage nach § 35e EnWG (0,059 ct/kWh, Stand 01.10.2022) in der von Trading Hub Europe (THE) jeweils veröffentlichten Höhe auf ihrer Internetseite https://www.tradinghub.eu

F:

Erdgasfaktor 0,76 Anteil Gaseinsatz für Fernwärmeerzeugung Innenstadtnetz.

Erdgasfaktor  $0.64$ Anteil Gaseinsatz für Fernwärmeerzeugung Garath-Benrathnetz.

KA:

Entgelt für die Einräumung des Rechts zur Benutzung öffentlicher Verkehrswege für die Verlegung und den Betrieb von Fernwärmeversorgungsleitungen in der jeweils gültigen Höhe (siehe www.swd-aq).

2.3 Eine Preisanpassung erfolgt jeweils zum 1. April eines Preisanpassung). jeden Kalenderjahres (Stichtag der Zusätzlich dazu erfolgt eine Preisanpassung des APumlage jeweils zum 01. Januar und 01. Juli eines jeden .<br>Kalenderjahres. Zur Berechnung der Veränderungen der in Rechnung zu stellenden Preise LP, AP, MuA und APUmlage werden die jeweils am Stichtag der Preisanpassung geltenden Werte für L sowie die Werte für I, G und WPI sowie die Werte U<sub>1</sub> nach Ziffer 2.2 in die jeweilige Preisanpassungsformel gemäß Ziffer 2.1 eingesetzt.

2.4 Erhöhen sich die Kosten für die Fernwärmeversorgung (insbesondere Erzeugung, Transport, Verteilung oder Lieferung der Fernwärme) durch Neueinführung oder Erhöhung von Steuern, Abgaben, Gebühren, staatlich veranlasste Umlagen oder ähnlichen durch Gesetz oder behördlicher Maßnahmen vorgegebenen Belastungen, so sind die SWD AG berechtigt, eine entsprechende Anpassung der Preise vorzunehmen, sofern keine gesetzlichen Bestimmungen entgegenstehen. Entsprechende Entlastungen kommen dem Kunden zu Gute. Dem Kunden werden zusätzliche Kosten, die im Zusammenhang mit der Installation und dem Betrieb einer fernauslesbaren Messeinrichtung entstehen, weiterbelastet.

#### З Abrechnung

3.1 Die dem Kunden gelieferte Wärme wird aufgrund der am Ablesetag festgestellten Zählerstände jährlich erfasst und berechnet.

3.2 Zusätzlich zu den in Rechnung zu stellenden Preisen wird die Umsatzsteuer in der jeweils gesetzlichen Höhe in Rechnung gestellt.